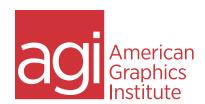

# Figma class for design and prototyping

This hands-on Figma class helps you learn this collaborative tool used for creating prototypes for websites, applications and more. Use Figma's design features to create the visual design for your interactive projects. Use the prototyping features to add interactivity such as clickable links. Publish to share your designs and library of styles with your team.

#### Getting to know Figma

Introduction to workspace

#### Pages, Canvas and frames

Frame properties
Changing the size of a frame
Creating your own custom sized frames
Building frames to scroll
Adjusting a frame's bounds
Creating backgrounds for your frames
Changing the fill style

#### Understanding layers in Figma

Selecting items with the same properties Grouping and ungrouping Selecting and moving layers Grouping and ungrouping Viewing, locking and unlocking layers Aligning and distributing objects

# Using the Prototyping tools

Creating links
Testing your links
Editing Links
Create fixed objects in a prototype

### Using rulers, grids, and guides

Using Rulers Adding guides Using and editing layout grids

# Creating shapes and other objects

Creating custom shapes using boolean features Transforming and positioning Creating custom corners

#### Fills and strokes

Changing the blending mode Changing multiple colors in selections Saving colors Applying stroke properties

#### **Using Colors**

Color Values
Frequent Colors
Copying and pasting object properties

#### Applying effects

Blurs Shadows

### Applying constraints

Keeping object position within frames

#### Working with images

Editing an image Cropping and masking Eliminating selected parts of an image

### **Inserting Text**

Kerning and Tracking Creating and editing text styles

# Creating styles

Color fill and border styles Layer styles

# Creating reusable components

Working with text and image overrides Organizing components Nesting components

### **Auto Layout**

Auto layout with multiple items

# Using libraries as Design Assets

### Saving & exporting your prototype

Export Settings
Sharing your prototype

# Loading Plug-ins